#### **Уважаемые студенты!**

*Курсовое проектирование*

#### **Вам необходимо:**

1. Выполнить расчет курсового проекта в соответствии с вариантом задания.

2. Предоставить выполненный пункт КП преподавателю для проверки.

Результаты выполненных работ предоставить в электронном виде на электронную почту [\(tamara\\_grechko@mail.ru\)](mailto:tamara_grechko@mail.ru).

## **Тема: Производственные расчеты**

В данном разделе необходимо рассмотреть особенности сварочного цеха в соответствии с вариантом задания и условиями задания. Данный пункт КП должен быть изложен не менее чем на пяти страницах.

## **Список тем курсовых проектов** 4 курс 8 семестр группа Д $C_9$ -19 Дисциплина: **«Основы организации и планирования производственных работ на сварочном участке»** Специальность: **5.05050401 «Сварочное производство»** Преподаватель: **Гречко Т.И.**

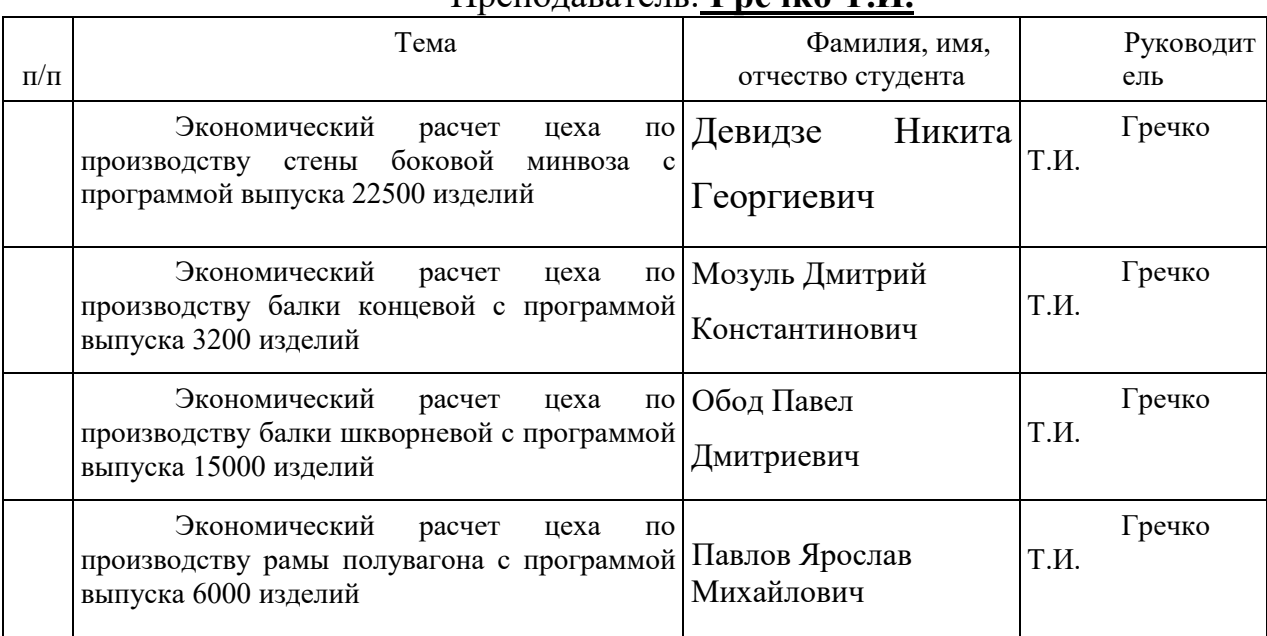

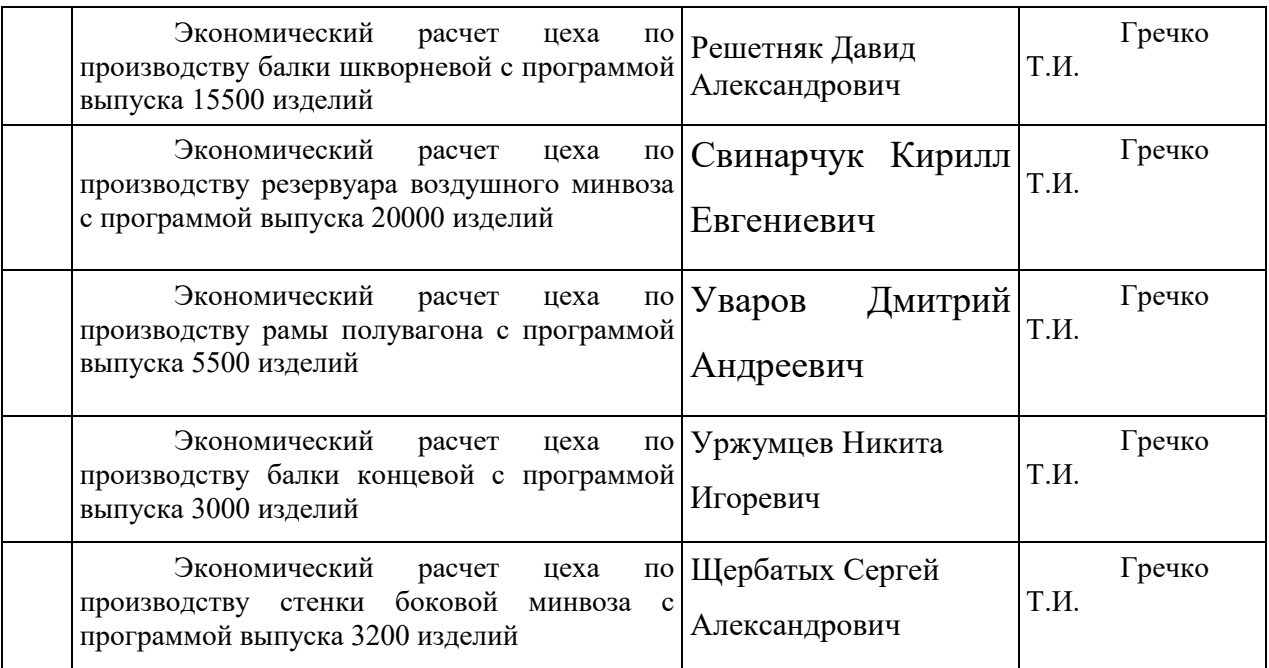

#### **1. Подготовка курсового проекта включает следующие этапы:**

1. Выбор темы.

2. Составление плана работы.

3. Подбор литературы по избранной теме и изучение литературных источников и нормативно-инструктивных материалов.

4. Написание и оформление курсового проекта в соответствии с предъявляемыми требованиями.

5. Защита курсового проекта.

Задачей подготовки и написания курсового проекта является оценка степени подготовленности студентов к самостоятельной практической и исследовательской работе.

Данное методическое пособие окажет помощь студентам в работе над курсовым проектом; стимулирует творческую инициативу в разработке задания и содержания на проектирование; обеспечит единство в оформлении теоретической и практической частей работы.

Студент должен ознакомиться с различной литературой, уметь использовать статистические сборники и справочную литературу, а так же специальную литературу, которая поможет при разработке курсового проекта.

Курсовой проект, содержащий все требуемые элементы оформления, вставленный в обложку и скрепленный, сдается в сроки, установленные преподавателем на проверку.

Если проект выполнен в соответствии с изложенными требованиями, преподаватель подписывает ее к защите и возвращает студенту. Если в проекте имеются ошибки, руководитель в рецензии делает соответствующие замечания. Подписанный преподавателем проект защищается в назначенные сроки. При защите студент кратко излагает основные положения проекта, последовательность расчетов, свои предложения.

#### **2. ТРЕБОВАНИЯ К ОФОРМЛЕНИЮ КУРСОВОГО ПРОЕКТА**

Курсовой проект пишется аккуратно от руки или на компьютере на одной стороне белой бумаги формата А4 (210х297мм), шрифт – 14, Times New Roman, междустрочный интервал 1,5. Объем курсового проекта  $30 - 35$ печатных страниц, включая титульный лист и список использованных источников.

Приложение в нумеруемый объем не включается.

Размеры полей: левое - 30мм, правое - 10 мм, верхнее - 15 мм, нижнее - 15 мм.

При написании допускаются только общепринятые сокращения (например, тыс. руб.).

Названия разделов пишут прописными буквами, полужирное начертание. Названия подразделов, начинают с прописной и пишут строчными буквами, начертание полужирное. Каждый раздел следует начинать с нового листа. Название разделов размещают в верней части листа, по центру. Точка в конце названия раздела не ставится, переносы не допускаются, заголовки не подчеркиваются. Расстояние между заголовком и текстом должно составлять 1 интервал, расстояние между заголовком раздела и подраздела - 1 интервал.

Разделы имеют порядковую нумерацию, нумеруются арабскими

цифрами: подразделы, пункты нумеруются в пределах разделов.

Страницы курсового проекта нумеруют арабскими цифрами. Титульный лист не включают в общую нумерацию. На титульном листе номер не ставится, на последующих страницах номер проставляется внизу страницы выравнивание от центра. Графический материал, выполненный на отдельных листах, включается в порядковую нумерацию.

Иллюстрации обозначают словом Рис. и нумеруют в пределах раздела (например, Рис. 1.2 – второй рисунок первого раздела). Наименование иллюстрации помещают над нею, по центру, поясняющие записи – под ней, номер иллюстрации – ниже поясняющей надписи.

Например:

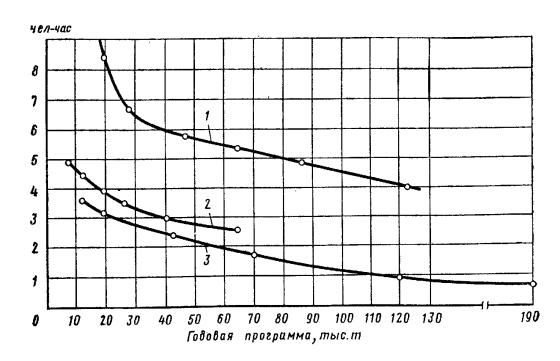

Рисунок 1.2 - Трудоемкость производства 1 т заготовок в зависимости от годовой программы

Таблицы нумеруются арабскими цифрами в пределах раздела.

Таблица имеет заголовок, над которым в правом верхнем углу пишут, например, Таблица 1.2 (вторая таблица первого раздела).

Иллюстрации и таблицы размещают в курсовом проекте после первого упоминания о них в тексте. На все таблицы должны быть ссылки в тексте, например, «… в таблице 1.2». Для таблиц применяется шрифт 12.

Например:

Таблица 1.2 - Название таблицы

Все формулы нумеруются, и дается расшифровка значений: (3.1) первая формула первого раздела. где 3-номер раздела, 1-номер формулы в данном разделе. Затем идет ссылка на литературу в квадратных скобках, страницу в данном учебнике. Например: (3.1) [3 стр.45]

Сноски по тексту, которые указывают, из каких литературных источников брался материал, оформляются следующим образом*:* [3 стр. 45],

где 3 – номер источника информации из списка используемой литературы,

стр. 45 – номер страницы, к которой обращается автор курсового проекта.

# **ЭКОНОМИЧЕСКИЕ РАСЧЕТЫ ЦЕХА ПО ПРОИЗВОДСТВУ СВАРНЫХ КОНСТРУКЦИЙ**

#### **1 Сводная ведомость трудоемкости изготовления**

Таблица 1

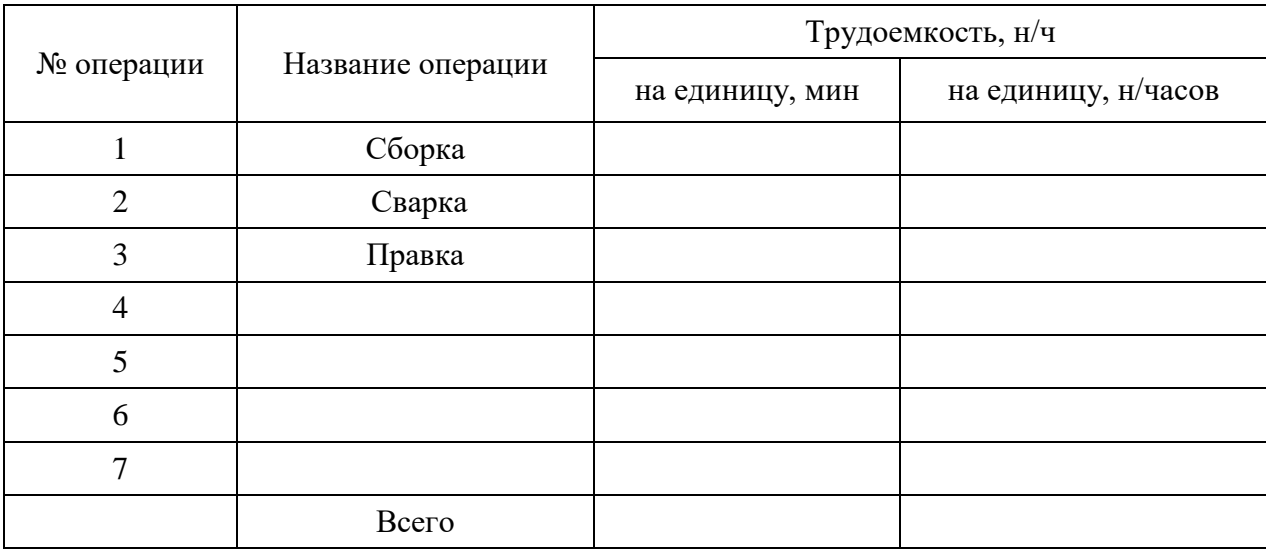

Сводная ведомость трудоемкости изготовления

Годовая программа \_\_\_\_\_ штук

Таблица 2

Сводная ведомость применяемого оборудования

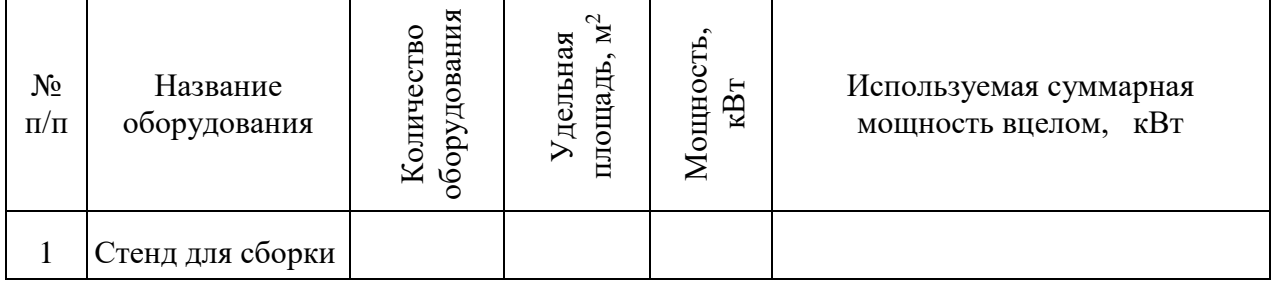

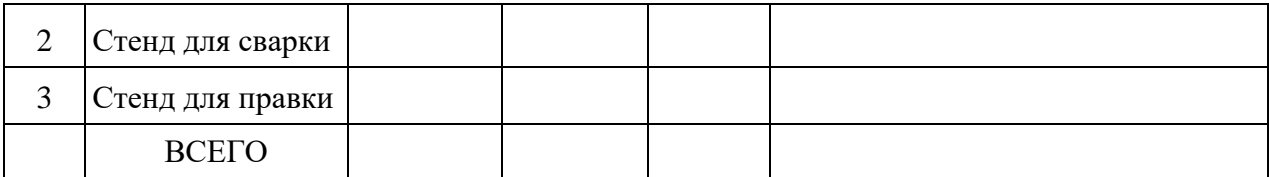

#### **2 Производственные расчеты**

# **2.1 Определение необходимого количества оборудования и его нагрузка**

Основное производственное оборудование определяется по формуле:

 $C_{\text{IP}} = T_{\text{I\!I\!I}} \cdot N / \Phi_{\text{I}} \cdot \sigma p,$  (1)

где Тшт – норма единичного времени на выполнение конкретного вида работ, н/ч;

N – годовая программа выпуска изделия, шт./год;

Фд – эффективный фонд времени работы оборудования, часов;

σр – плотность работ, людей/рабочее место. При участии в работе 1 человека принимаем σр=1.

Определение эффективного фонда времени работы оборудования:

$$
\Phi_A = ((\Pi_K - \Pi_B - \Pi \Pi_P) \cdot T_{CM} \cdot C \cdot K \Pi), \text{ vacOB},
$$
\n(2)

где Дк – число календарных дней в годе, Дк=365;

Дв – число выходных дней в году, Дв=104;

Дпр – число праздничных дней, которые не совпадают с выходными,  $\text{Imp}=7$ ;

Тсм – продолжительность рабочего изменения, часов, Тсм = 8,2;

С – число рабочих смен в течение суток, смен С= 2;

Кп – коэффициент, который учитывает потери рабочего времени на ремонт оборудования,  $K\pi = 0.95$ ;

Определяем количество оборудования для сборочной операции:

$$
Cc\delta = (Turr \cdot N) / (\Phi_A \cdot \sigma p)
$$
 (3)

Принимаем ЕД

Определяем коэффициент нагрузки:

$$
K_{\rm H} = \text{Cc6} / \text{C}_{\rm II},\tag{4}
$$

где Сп – принятое количество оборудования.

Определяем количество оборудования для сварочной операции:

 $CCB = T\text{IUT} \cdot N / \Phi_A \cdot KCB,$  (5)

Принимаем ЕД

Определяем коэффициент нагрузки:

$$
K_{\rm H} = C_{\rm CB} / C_{\rm II},\tag{6}
$$

где Сп – принятое количество оборудования.

Определяем количество оборудования для операции: правка:

$$
Cnp = Turr \cdot N / \Phi_A \cdot Knp,
$$
\n(7)

Принимаем ЕД

Определяем коэффициент нагрузки:

$$
K_{\rm H} = C_{\rm CB} / C_{\rm II},\tag{8}
$$

Строим график нагрузки оборудования, размещенного на участке (смотри в качестве образца рисунок 1)

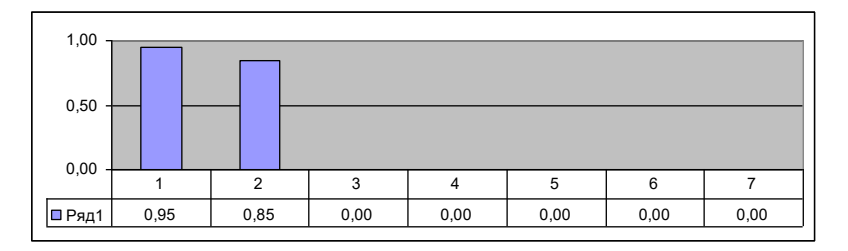

Рисунок 1 - График нагрузки оборудования